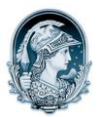

UNIVERSIDADE FEDERAL DO RIO DE JANEIRO Escola de Belas Artes Programa de Pós-Graduação em Artes Visuais

## INSCRITOS DOUTORADO – História e Crítica da Arte

## Resultado da Prova Escrita

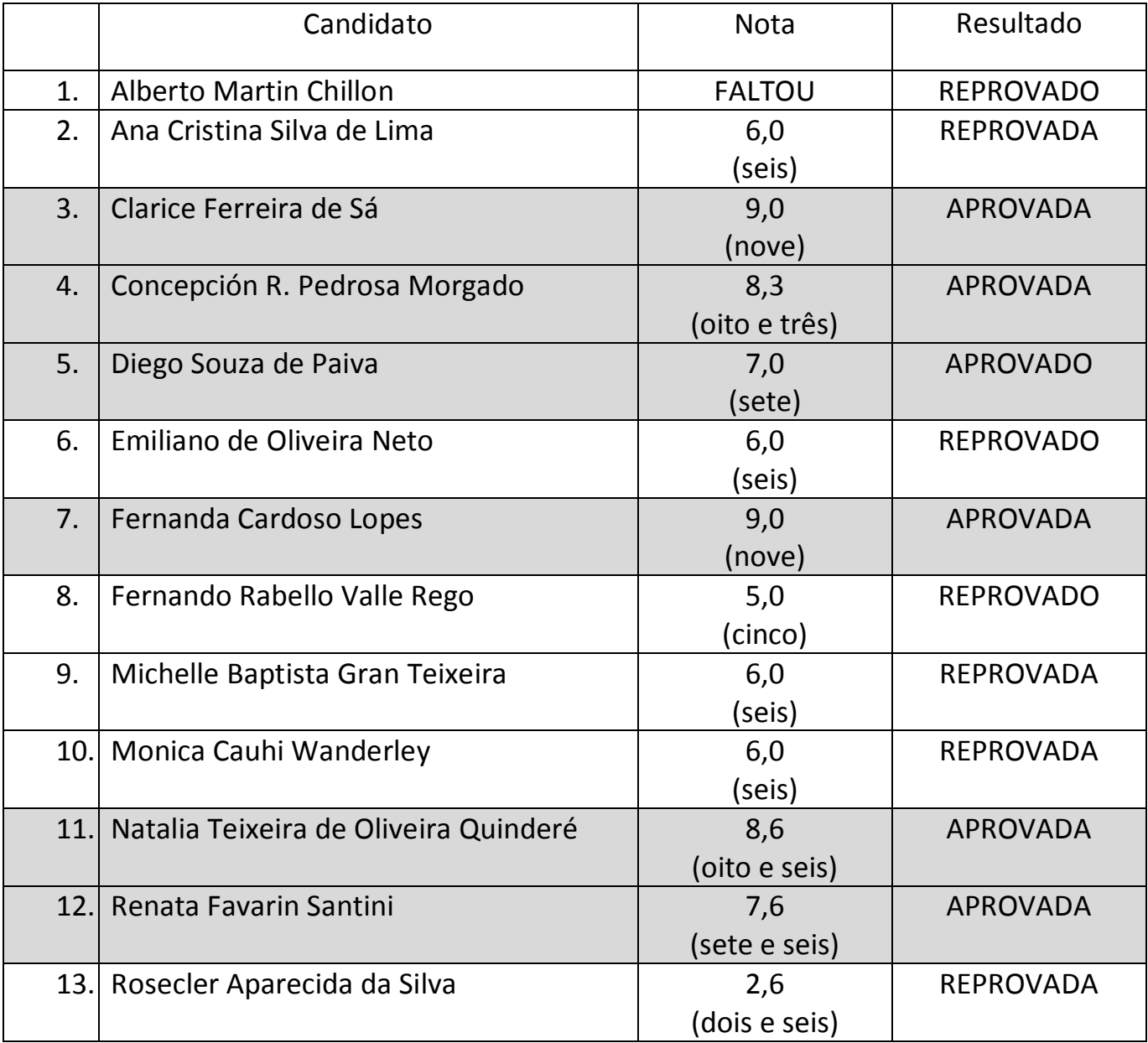